# Automatic Parallelization for Shared Memory Scientific Multiprocessing: An Analysis Comparison

Re'em Harel<sup>1</sup>*,*<sup>2</sup> Idan Mosseri<sup>3</sup>*,*<sup>4</sup> Harel Levin<sup>4</sup>*,*<sup>5</sup> Matan Rusanovsky<sup>2</sup>*,*<sup>3</sup> Gal Oren<sup>3</sup>*,*<sup>4</sup> October 19, 2018

Department of Physics, Bar-Ilan University, IL52900, Ramat-Gan, Israel

Israel Atomic Energy Commission, P.O.B. 7061, Tel Aviv 61070, Israel

Department of Computer Science, Ben-Gurion University of the Negev, P.O.B. 653, Be'er Sheva, Israel

Department of Physics, Nuclear Research Center-Negev, P.O.B. 9001, Be'er-Sheva, Israel

Department of Mathematics and Computer Science, The Open University of Israel, P.O.B. 808, Ra'anana, Israel reemharel22@gmail.com, idanmos@post.bgu.ac.il, harellevin@gmail.com, matanru@post.bgu.ac.il, orenw@post.bgu.ac.il

- 1. [Introduction](#page-2-0)
- 2. [Tools Specifications](#page-7-0)
- 3. [Comparison](#page-14-0)
- 4. [Runtime Analysis](#page-26-0)
- 5. [NAS Parallel Benchmarks](#page-33-0)
- 6. [Accelerators & Co-processors](#page-40-0)
- 7. [Conclusions](#page-48-0)
- 8. [Future Work](#page-50-0) <sup>2</sup>

# <span id="page-2-0"></span>[Introduction](#page-2-0)

- Parallelization schemes are essential in order to exploit the full benefits of multi-core architectures, which have become widespread in recent years.
- The introduction of correct parallelization to applications is not always a simple task.
- Automatic parallelization tools were created to ease this process.

#### Table 1: Listing of Auto-Parallelization Tools.

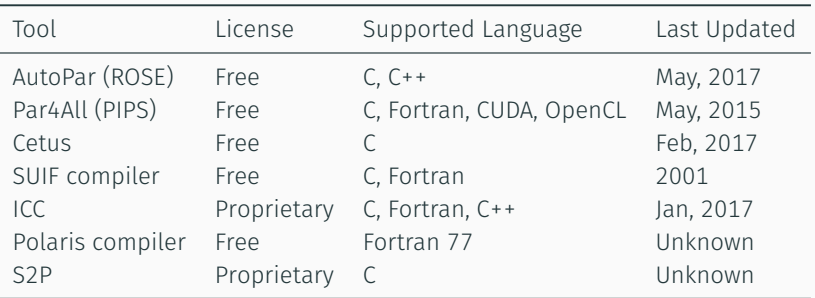

Automatic parallelization tools allow the programmer to focus on the application rather than on its parallelization.

To achieve their goal, these tools usually implement the following algorithm:

- 1. Scan and parse the code.
- 2. Turn it in to an AST (Abstract Syntax Tree).
- 3. Analyze this AST and find data dependencies.
- 4. Add parallel directives to code segments that may benefit from parallelization accompanied by other optimizations.
- 5. Finally, the AST is converted back to code in the original programming language.

Steps 3-4 may repeat several times.

In this study we overview and compare a subset of free up-to-date tools that were found to be most suitable for scientific code parallelization. Among these we can include:

- AutoPar (based on ROSE compiler)
- Par4All (based on PIPS)
- Cetus

We omit from our forward review the SUIF and Polaris compliers since they are outdated and only operate on older versions of Fortran compilers. The ICC compiler is not included in our review since it is not a source to source compiler. We omit S2P because it is a commercial software (as well as ICC).

# <span id="page-7-0"></span>[Tools Specifications](#page-7-0)

- AutoPar is a module within the ROSE compiler.
- ROSE is under ongoing development by Lawrence Livermore National Laboratory (LLNL).
- Verifies the correctness of existing parallel codes.
- Supports C and C++.
- Supports Object Oriented Programming.
- Uses annotation files to handle complex data-structures.

### AutoPar Pros and Cons

### Pros

- + Suitable for OOP.
- + Verifies existing OpenMP directives.
- + Can be directed to add OpenMP directives regardless of errors.
- + Modifications are accompanied by clear explanation and reasoning in its' output.

### Cons

- May Requires programmer intervention to handle function side-effects, classes etc. (via annotation file).
- May add incorrect OpenMP directives when given the "No-aliasing" option.
- Par4All is an automatic parallelization tool built upon the PIPS source-to-source compiler.
- PIPS was developed in 1988 by several teams lead by SILKAN.
- The development of Par4All was shut-down by 2015.
- Specializes in inter-procedural analysis.
- Supports C, Fortran, CUDA and OpenCL.
- Supports parallelization for both multi-core (OpenMP) processors and GPGPUs (OpenCL, CUDA).
- Might Change the code to allow parallelization.

#### Pros

- + Suitable for GPUs.
- + Automatically analyzes function side effects and pointer aliasing.
- + Supports many data types.
- + Supports Fortran.

### **Cons**

- Not under development
- Dead code will not be parallelized.
- May change the code structure.
- Cetus is a compiler infrastructure for the source-to-source transformation of software programs.
- Developed by ParaMount research group at Purdue U.
- Supports C.
- Optimizations: data dependent analysis, pointer alias analysis, array privatization, reduction recognition.
- Ensures parallelization only on loops with 10,000+ iter'.
- Contains a graphical user interface (GUI).

### Cetus Pros and Cons

### Pros

- + Loop size dependent parallelization
- + Provides cross-platform interface.
- + Verifies existing OpenMP directives.
- + Modifications are accompanied by clear explanation and reasoning in its' output.

### **Cons**

- Adds Cetus's pragmas which create excess code.
- May create uncompilable reduction clauses.
- Does not support function calls.

<span id="page-14-0"></span>[Comparison](#page-14-0)

An input source code was made in order to show the differences between the output files generated by AutoPar, Par4All and Cetus, in order to both test and compare their capabilities.

The basic source code calculates Matrix Multiplication, and several variants of this problem were created, with each variant pointing to a different parallel shared memory management pitfall/obstacle.

Array Reduction/Privatization: How does the tool behave when a parallel directive can only be added with an array reduction clause or with an array declared as private?

### Serial matrix multiplication code

```
1 void mat mul(int n, int **a, int** b, int** c) {
2 int i, j, k;
3 for (i = 0; i < n; i++) {
4 for (j = 0; j < n; j++) {
5 for (k = 0; k < n; k++)6 c[i][j] += a[i][k] * b[k][j];}}
7 return;}
```
AutoPar inserted OpenMP directives to the two outermost loops.

#### AutoPar output

```
1 void mat_mul(...) {
2 int i, j, k;
3 #pragma omp parallel for private (i,j,k) firstprivate
    ,→ (n)
4 for (i = 0; i \le n - 1; i \ne 1) {
5 #pragma omp parallel for private (j,k)
6 for (i = 0; i \le n - 1; i \ne 1)7 c[i][j] = \theta;
8 for (k = 0; k \le n - 1; k == 1) {
9 c[i][j] += a[i][k] * b[k][j];}}
10 return ; }
```
Par4All inserted OpenMP directive only to the outermost loop.

#### Par4All output

```
_1 void mat mul(...) {
2 int i, j, k;
3 #pragma omp parallel for private(j, k)
4 for(i = 0; i \le n-1; i \ne 1)5 for(j = 0; j \le n-1; j \ne 1)6 for(k = 0; k \le n-1; k \ne 1)\tau c[i][j] += a[i][k]*b[k][j]; }
8 return; }
```
Cetus insert OpenMP directives to all three loops.

#### Cetus output

```
1 void mat mul(...) {
2 int i, i, k;
3 #pragma cetus private(i, j, k)
4 #pragma loop name mat mul#0
5 #pragma cetus parallel
6 #pragma omp parallel for if((10000<(((1L+(3L*n))+((4L*n)*n))+(((3L*n)*n)*n)))
      ,→ private(i, j, k)
7 for (i=0; i \le n; i++)8 #pragma cetus private(j.k)
9 #pragma loop name mat mul#0#0
10 #pragma cetus parallel
11 #pragma omp parallel for if((10000<((1L+(4L*n))+((3L*n)*n)))) private(j, k)
12 for (i=0; i \le n; i \leftrightarrow j {
13 c[i][j]=\theta;
14 #pragma cetus private(k)
15 #pragma loop name mat_mul#0#0#0
16 #pragma cetus reduction(+: c[i][j])
17 #pragma cetus parallel
18 #pragma omp parallel for if((10000<(1L+(3L*n)))) private(k) reduction(+: c[i][j])
19 for (k=0; k<n; k ++ ) {
20 c[i][j] += (a[i][k] *b[k][j]); }}}
21 return ; }
```
Verify Alias Dependence: Does the tool check for dependencies other then pointer aliasing when the No-Aliasing option is turned on?

Serial code with pointer aliasing

```
_1 void mat_mul_pointer_alias(...) {
2 int i, j, k;
3 for (i = 0; i < N; i++) {
4 for (j = 0; j < N; j_{++}) {
5 for (k = 0; k < N; k++)6 (*(c+i))[j] += (*(a+i))[k] * b[k][j]; ]7 return;}
```
- Par4All added a directive to the outer most loop.
- Cetus stepped into an internal error in this test case.

# Pointer Aliasing

When given the No-Aliasing option, AutoPar ignored all data dependencies and inserted an incorrect OpenMP directive to the innermost loop.

### AutoPar output

```
1 void mat_mul_pointer_alias(...) {
2 int i, j, k;
3 #pragma omp parallel for private (i,j,k) firstprivate
    ,→ (n)
4 for (i = 0; i \le n - 1; i \ne 1)5 #pragma omp parallel for private (j,k)
6 for (j = 0; j \le n - 1; j \ne 1)\sigma c[i][j] = \theta;
8 #pragma omp parallel for private (k)
9 for (k = 0; k \le n - 1; k == 1)10 (*(c + i))[j] += (*(a + i))[k] * b[k][j];,→ }}}
11 return; }
```
# Loop Unrolling

Loop Unroll support: Will the tool insert OpenMP directives to loops containing loop unroll?

```
Serial code with loop unrolling
```

```
1 void mat mul loop unroll(...) {
2 int i, i, k:
3 for (i = 0: i < N-1: i == 2) {
4 for (j = 0; j < N-1; j == 2)5 for (k = 0; k < N-1; k == 2) {
6 c[i][j] += (a[i][k] * b[k][j] + a[i][k+1] * b[k+1][j]);
\tau c[i][j+1] += (a[i][k] * b[k][j+1] + a[i][k+1] * b[k+1][j+1]);
8 c[i+1][j] += (a[i+1][k] * b[k][j] + a[i+1][k+1] * b[k+1][j]);
9 c[i+1][j+1] += (a[i+1][k] * b[k][j+1] + a[i+1][k+1] *
            ,→ b[k+1][j+1]); }}}
10 return; }
```
- AutoPar did not insert any OpenMP directives.
- Par4All added an OpenMP directive only to the outer-most loop as in the first test.

# Loop Unrolling

- As before, Cetus added OpenMP directives to all three loops.
- However, Cetus's output for the innermost loop is invalid since it contains a reduction clause for multiple array cells.
- This kind of reduction can not be compiled as far as is known by any compiler.

### The innermost loop of Cetus Output for the loop unrolling test-case.

```
1 #pragma cetus private(k)
2 #pragma loop name mat_mul_loop_unroll3#0#0#0
\frac{1}{3} #pragma cetus reduction(+: c[i+1][j+1], c[i+1][j],
    ,→ c[i][j+1], c[i][j])
4 #pragma cetus parallel
5 #pragma omp parallel for if((10000<(1L+(6L*((-2L+n)/2L)))))
    private(k) reduction(+: c[i+1][j+1], c[i+1][j],
,→
    c[i][j+1], c[i][j])
,→
6 for (k=0; k<(n-1); k+=27 ... };
```
# Function Calls

Function call support: Will the tool insert OpenMP directives to loops containing function calls with/without side effects?

```
Serial Code with function calls
```

```
1 void compute cijk(int i, int j, int k, int a[N][N],
   ,→ int b[N][N], int c[N][N]) {
2 c[i][j] += a[i][k] * b[k][j];}
3
4 void mat mul function calls(...) {
5 ...
6 compute_cijk(i,j,k,a,b,c);}}
7 return;}
```
- AutoPar could not parallelize the code without an Annotation file.
- Cetus did not add any OpenMP directives as well.
- Par4All Inserted an OpenMP directive to the outermost loop as before. 22

The following table summarizes the three tools by pointing out their key features.

Table 2: Table summary of the three tools key features

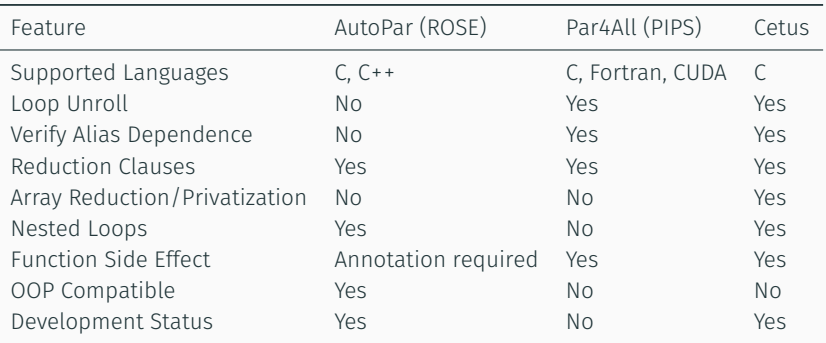

All test-cases were compiled

- Using Intel(R) C Compiler XE 2018.
- Update 5 for Linux\*.
- Using internal optimizations (i.e. -O3). Unless stated otherwise.

And executed on

- Machine with two Intel(R) Xeon(R) CPU E5-2683 v4 processors.
- Intel(R) Xeon-Phi co-processor 5100 series (rev 11) in native mode.

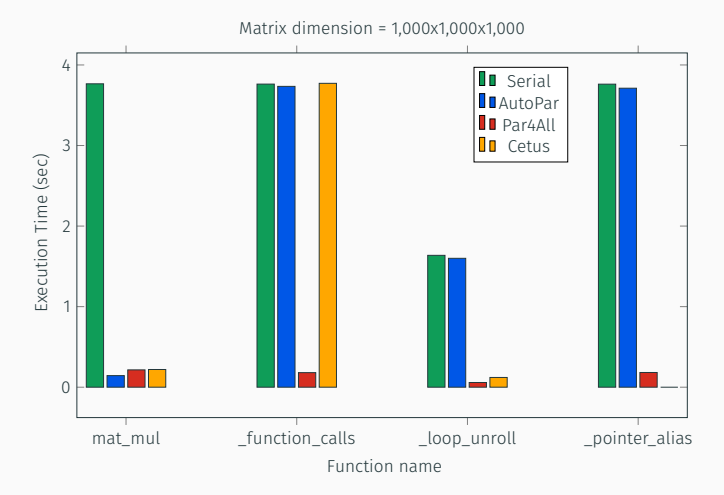

Figure 1: Functions execution time generated by the three tools and serial execution.

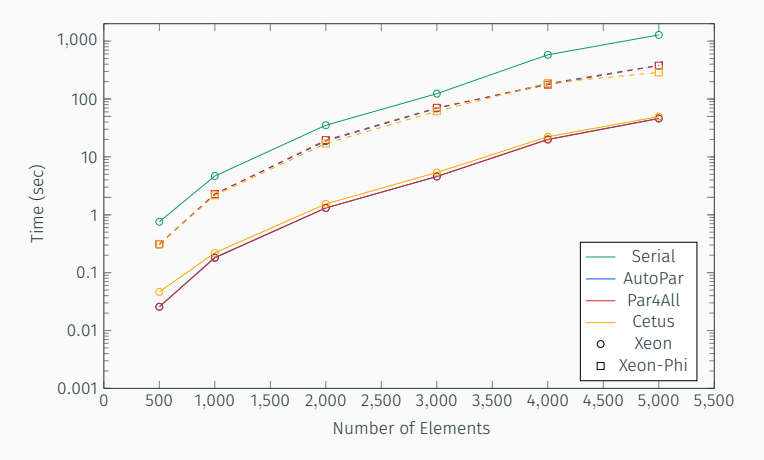

Figure 2: *mat\_mul* execution time with different number of elements in log-scale.

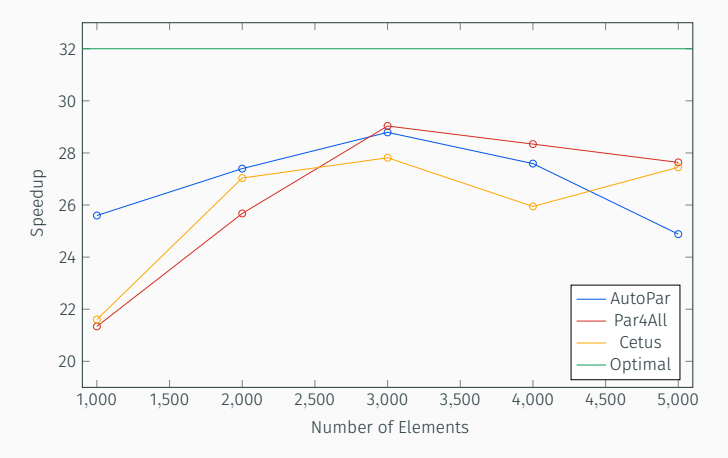

Figure 3: *mat\_mul* speedup with different number of elements in log-scale.

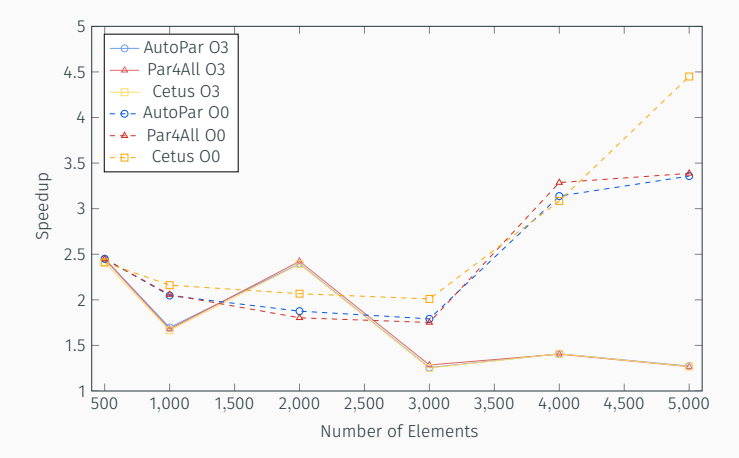

Figure 4: *mat\_mul* speedup on Intel Xeon-Phi compared to serial run (on Intel Xeon) with both -O3 and -O0.

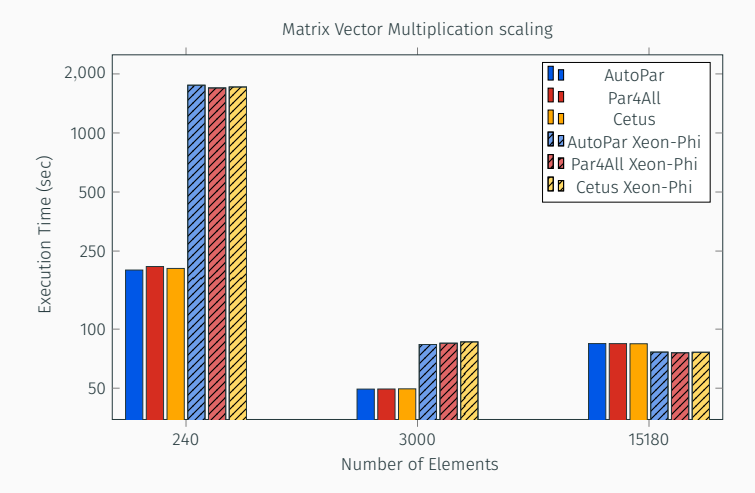

Figure 5: Functions execution time generated by the three tools and serial execution.

# <span id="page-33-0"></span>[NAS Parallel Benchmarks](#page-33-0)

To further evaluate the tools capabilities, we introduce the Numerical Aerodynamics Simulations (NAS) Parallel Benchmarks, developed by NASA.

NAS benchmarks include:

- Block Tri-diagonal solver (BT).
- Conjugate Gradient (CG).
- Embarrassingly Parallel (EP).
- Lower-Upper Gauss-Seidel solver (LU)
- Multi-Grid (MG)
- Scalar Penta-diagonal solver (SP)
- Unstructured Adaptive mesh (UA)

AutoPar - Failed to gain any speedup in most of the benchmarks (BT, LU, MG, SP, EP). This can be explained by the insertion of OpenMP directives to computationally small and inner nested loop.

AutoPar's directives on computationally small loops EP/ep.c.

```
1 #pragma omp parallel for private (i)
2 for (i = \theta; i <= 9; i += 1) {
3 q[i] = 0.0;4 ...
5 #pragma omp parallel for private (gc,i) reduction
    ,→ (+:gc)
6 for (i = \theta; i <= 9; i += 1) {
7 \text{ gc} = \text{gc} + \text{q[i];}
```
AutoPar - Failed to gain any speedup in most of the benchmarks (BT, LU, MG, SP, EP). This can be explained by the insertion of OpenMP directives to computationally small and inner nested loop.

AutoPar's directives on nested loop and low iterative loops SP/rhs.c.

```
_1 #pragma omp parallel for private (i,j,k,m)2 for (k = 0; k \leq \text{grid points}[2] - 1; k \neq 1) {
\frac{1}{3} #pragma omp parallel for private (i,j,m)4 for (j = 0; j \le grid points[1] - 1; j \ne 1) {
5 #pragma omp parallel for private (i,m)
6 for (i = 0; i <= grid points[0] - 1; i += 1) {
7 #pragma omp parallel for private (m)
8 for (m = 0; m \le 4; m == 1)9 r h s[k][j][i][m] = forcing[k][j][i][m]; } }
             ,→ } }
```
Par4All - Unlike AutoPar, Par4All did not insert multiple directives in nested loops. However, Par4All did insert many of its directives on the innermost loops and on computationally small loops

Par4All's directives on computationally small and nested loops

```
1 #pragma omp parallel for
2 for(m = 0; m \le 4; m == 1)
3 \quad \text{errnm[m]} = 0.0;4
5 for(k = 1; k \le nz-1-1; k \ne n)
6 for(j = jst; j \leq j \leq j \leq 1; j \neq 1)7 \quad \text{for}(i = \text{ist}; i \leq \text{iend-1}; i \neq 1)\overline{\text{R}} exact(i, j, k, u000ijk);
9 #pragma omp parallel for private(tmp)
10 for(m = 0; m \le 4; m +1) {
11 tmp = u000ijk[m]-u[k][j][i][m];
12 errnm[m] = errnm[m]+tmp*tmp; } }
```
Cetus - Cetuss loop size dependent parallelization combined with the option to parallelize only the outermost-parallelizable loop in the loop nest explains the speedup gained in the CG, EP, LU, MG, SP benchmarks.

Cetus directive in BT/x\_solve.c.

```
1 #pragma omp parallel for
    if((10000<(-78L+(79L*isize)))) private(i)
,→
    lastprivate(tmp1, tmp2a omp parallel for
,→
       if((10000<(56L+(55L*isize)))) private(i)
    lastprivate(tmp1, tmp2, tmp3)
,→
    ,→
\sum_{2} for (i=0; i<=isize; i ++ ) ...
```
We expand our analysis and evaluate the impact of minimal human intervention on the tools output, by removing unnecessary directives.

### NAS Parallel Benchmarks

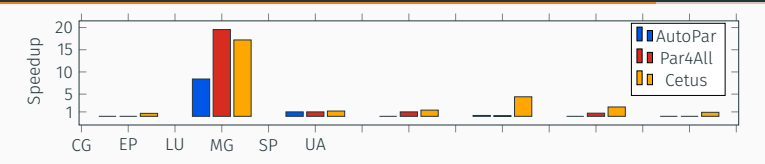

Figure 6: Speedup gained from the tools alone on the tested benchmarks compared to serial execution.

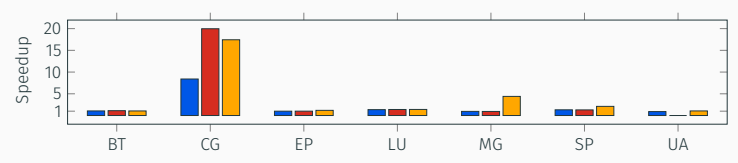

Figure 7: Speedup gained from removing the unnecessary OpenMP directives compared to serial execution.

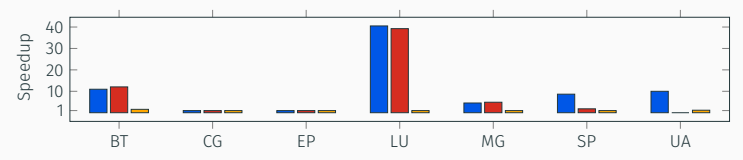

Figure 8: Speedup gained from removing the unnecessary OpenMP directives compared to non-removal.

# <span id="page-40-0"></span>[Accelerators & Co-processors](#page-40-0)

#### Par4All's GPU accelerator support relies on an API called P4A\_ACCEL.

- P4A\_ACCEL provides an encapsulation of CUDA's API.
- Data-parallel loops are automatically transformed into CUDA kernels that are executed on GPUs.
- Ad hoc communications between the host memory and the GPU memory are generated to enable kernel execution.

We test Par4All's ability to transform C code to CUDA for GPUs. Modifications to the matrix multiplication test were required for Par4all to support the code transformation to CUDA and to enable better compiler optimization and memory management.

Matrix multiplication code for the GPU case study

```
1 void mat mul(int* a, int* b, int* c) {
2 \quad \text{int } i,j,k;
3 for (i = 0; i < N; i++)4 for (j = 0; j < N; j++) {
5 c[i*N+j] = 0;
6 for (k = 0; k < N; k++) {
\sigma c[i*N+j] += a[i*N+k] * b[j*N+k];
8 } } } } return: }
```
The native compilation scheme is to

- Allocate the desired space on the GPU.
- Transfer the computation data to the GPU.
- Launch the kernel.
- Copy back the results from the GPU.

Matrix multiplication code for the GPU transformed by Par4All to Accel (CUDA)

```
void mat mul(int *a, int *b, int *c) {
2 int (*p4a_var_c0)[1000000] = (int (*)[1000000]) 0, (*p4a_var_b0)[1000000] =
         ,→ (int (*)[1000000]) 0, (*p4a_var_a0)[1000000] = (int (*)[1000000]) 0;
3 P4A accel malloc((void **) \delta p4a var a0, sizeof(int)*1000000); // Same for
        ,→ b0, c0
4 P4A_copy_to_accel_1d(sizeof(int), 1000000, 1000000, 0, &a[0], *p4a_var_a0);
        ,→ // Same for b0, c0
5 p4a launcher mat mul(*p4a var a0, *p4a var b0, *p4a var c0);
6 P4A copy from accel 1d(sizeof(int), 1000000, 1000000, 0, \delta c[0],
         ,→ *p4a_var_c0);
7 P4A accel free(p4a var a0); // Same for b0, c0
s return; }
```
### Accelerators & Co-processors

Matrix multiplication code for the GPU transformed by Par4All to Accel (CUDA) wrappers

```
1 void P4A accel malloc(void **address, size t size);
2 void P4A copy to accel 1d(size t element size, size t d1 size, size t
    d1_block_size, size_t d1_offset, const void *host_address, void
,→
    *accel_address);
,→
3 void P4A_copy_from_accel_1d(size_t element_size, size_t d1_size, size_t
    d1_block_size, size_t d1_offset, void *host_address, const void
,→
    *accel_address);
,→
4 void P4A accel free(void *address);
5 P4A accel kernel wrapper p4a wrapper mat mul(int i, int i, int *a, int *b, int *c)
    ,→ {
\dot{b} i = P4A vp 1: // Index has been replaced by P4A vp 1
\tau i = P4A vp 0: // Index has been replaced by P4A vp 0
8 p4a kernel mat mul(i, i, a, b, c); }
9 P4A accel kernel p4a kernel mat mul(int i, int i, int *a, int *b, int *c) {
10 int k; // Declared by Pass Outlining
11 if (i<=999&&j<=999) {
12 c[i*1000+j] = 0;13 for(k = 0; k \le 999; k \ne 1)
14 c[i*1000+j] += a[i*1000+k]*b[j*1000+k]; } }
15 void p4a launcher mat mul(int *a, int *b, int *c) {
16 int i, j; // Declared by Pass Outlining
17 P4A call accel kernel 2d(p4a wrapper mat mul, 1000, 1000, i, j, a, b, c); }
```
We test the Par4All's CUDA output on a GPU against Par4Alls OpenMP output on a Xeon processor and a Xeon-Phi Co-processor.

The following architectures were used to test this study case:

- *GPU*: NVIDIA(R) Tesla(R) P100-PCIE-16GB.
- *Xeon*: Intel(R) Xeon(R) CPU E5-2683 v4 2 process units with 16 cores each.
- *Xeon-Phi*: Intel(R) Xeon-Phi co-processor 5100 series (rev 11).

### Accelerators & Co-processors

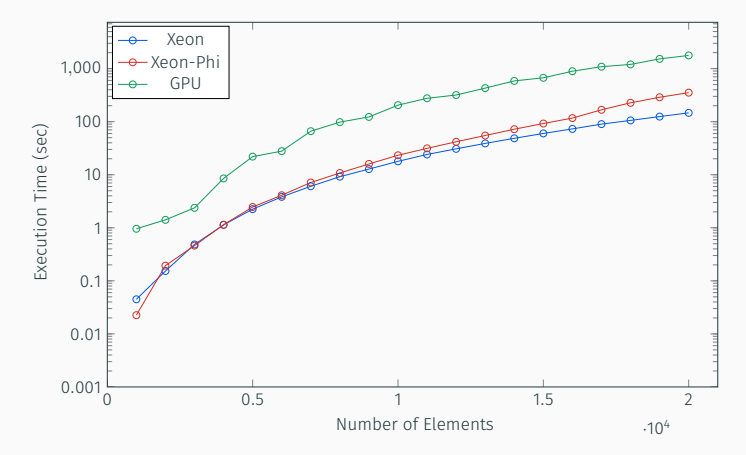

Figure 9: Execution time comparison of Par4All output on Xeon and Xeon-Phi and GPU.

### Accelerators & Co-processors

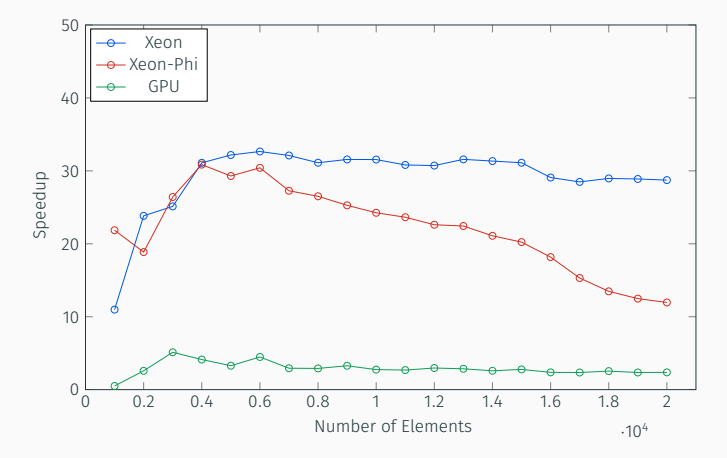

Figure 10: Speedup comparison of Par4All output on Xeon and Xeon-Phi and GPU.

<span id="page-48-0"></span>[Conclusions](#page-48-0)

- Each tool has its strengths and weaknesses.
- Automatic parallelization can't replace developers yet.
- but in some cases it gives good results.
- minimal human intervention may improve the tools results even more.
- automatic paralleliztion isn't quite adapted for complex architectures like accelerators & co-processors yet.

<span id="page-50-0"></span>[Future Work](#page-50-0)

#### We can still do better by:

- combining the tools output in some manner.
- remove and change some of their outputs.
- and optimize run-time parameters like chunk size and scheduling type.

We plan on creating a smi learning system that performs all of the above based on diagnostics from many runs of the tools outputs on different architectures and with different parameters.

### Future Work

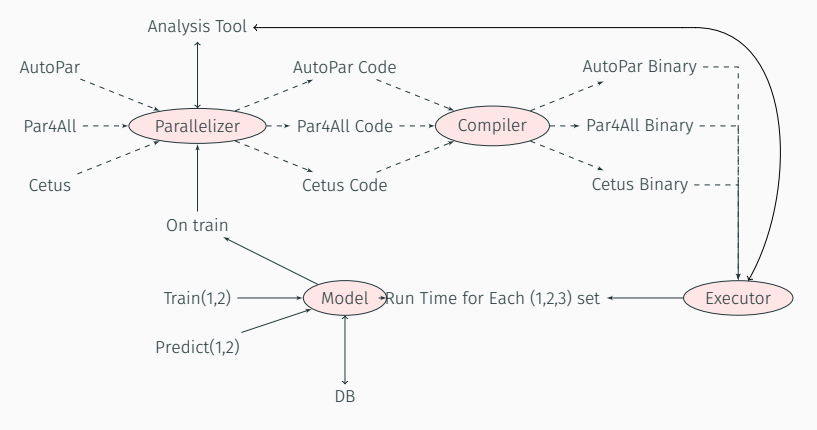

Figure 11: Scheme of the desired Parallelizator.

*Questions?*